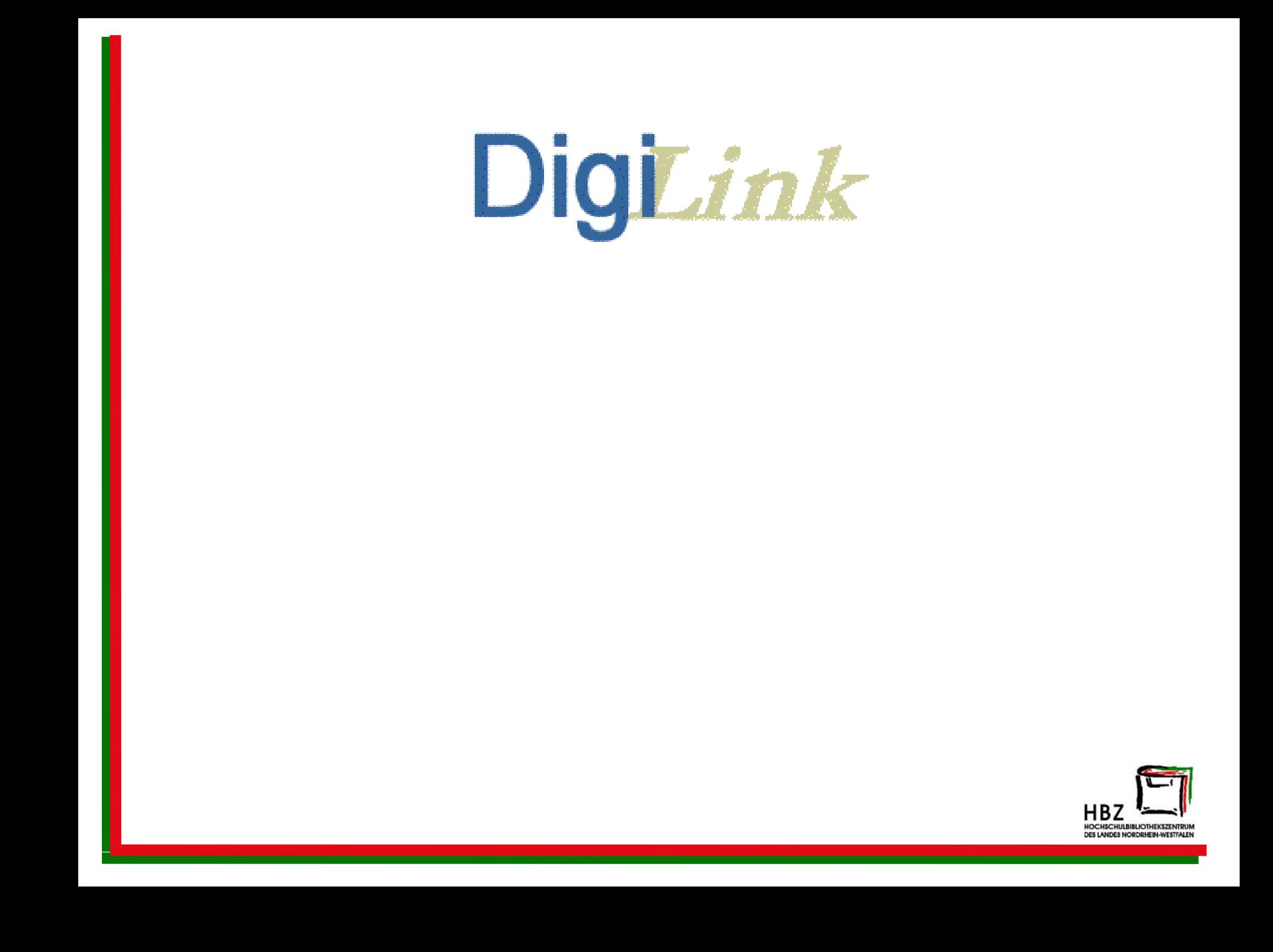

## Hintergrund

emacs: /opt/digibib/htdocs/local/HBZ/daten/HBZvt.txt  $\boxed{\blacksquare}$  $\checkmark$  $\blacksquare$ File Edit View Cmds Tools Options Buffers Help  $\begin{tabular}{|c|c|} \hline \quad \quad & \quad \quad & \quad \quad \\ \hline \quad \quad & \quad \quad & \quad \\ \hline \quad \quad & \quad \quad & \quad \\ \hline \quad \quad & \quad \quad & \quad \\ \hline \quad \quad & \quad \quad & \quad \\ \hline \quad \quad & \quad \quad & \quad \\ \hline \quad \quad & \quad \quad & \quad \\ \hline \quad \quad & \quad \quad & \quad \\ \hline \quad \quad & \quad \quad & \quad \\ \hline \quad \quad & \quad \quad & \quad \\ \hline \quad \quad & \quad \quad & \quad \quad \\ \hline \quad \quad & \quad \quad & \quad \quad \\ \hline \quad \quad & \quad$  $\oslash$  $\frac{AB}{\angle C}$ <br>Replace 亀  $\begin{picture}(20,20) \put(0,0){\line(1,0){150}} \put(15,0){\line(1,0){150}} \put(15,0){\line(1,0){150}} \put(15,0){\line(1,0){150}} \put(15,0){\line(1,0){150}} \put(15,0){\line(1,0){150}} \put(15,0){\line(1,0){150}} \put(15,0){\line(1,0){150}} \put(15,0){\line(1,0){150}} \put(15,0){\line(1,0){150}} \put(15,0){\line(1,0){150}} \$  $\begin{picture}(120,10) \put(0,0){\line(1,0){15}} \put(15,0){\line(1,0){15}} \put(15,0){\line(1,0){15}} \put(15,0){\line(1,0){15}} \put(15,0){\line(1,0){15}} \put(15,0){\line(1,0){15}} \put(15,0){\line(1,0){15}} \put(15,0){\line(1,0){15}} \put(15,0){\line(1,0){15}} \put(15,0){\line(1,0){15}} \put(15,0){\line(1,0){15}} \put(15,0){\line($ ð  $8<$ 鳳  $\frac{1}{\sqrt{2}}$ W G u  $\mathbf{I}_{\text{info}}$ Cut Dired Print Undo **News** Open Save

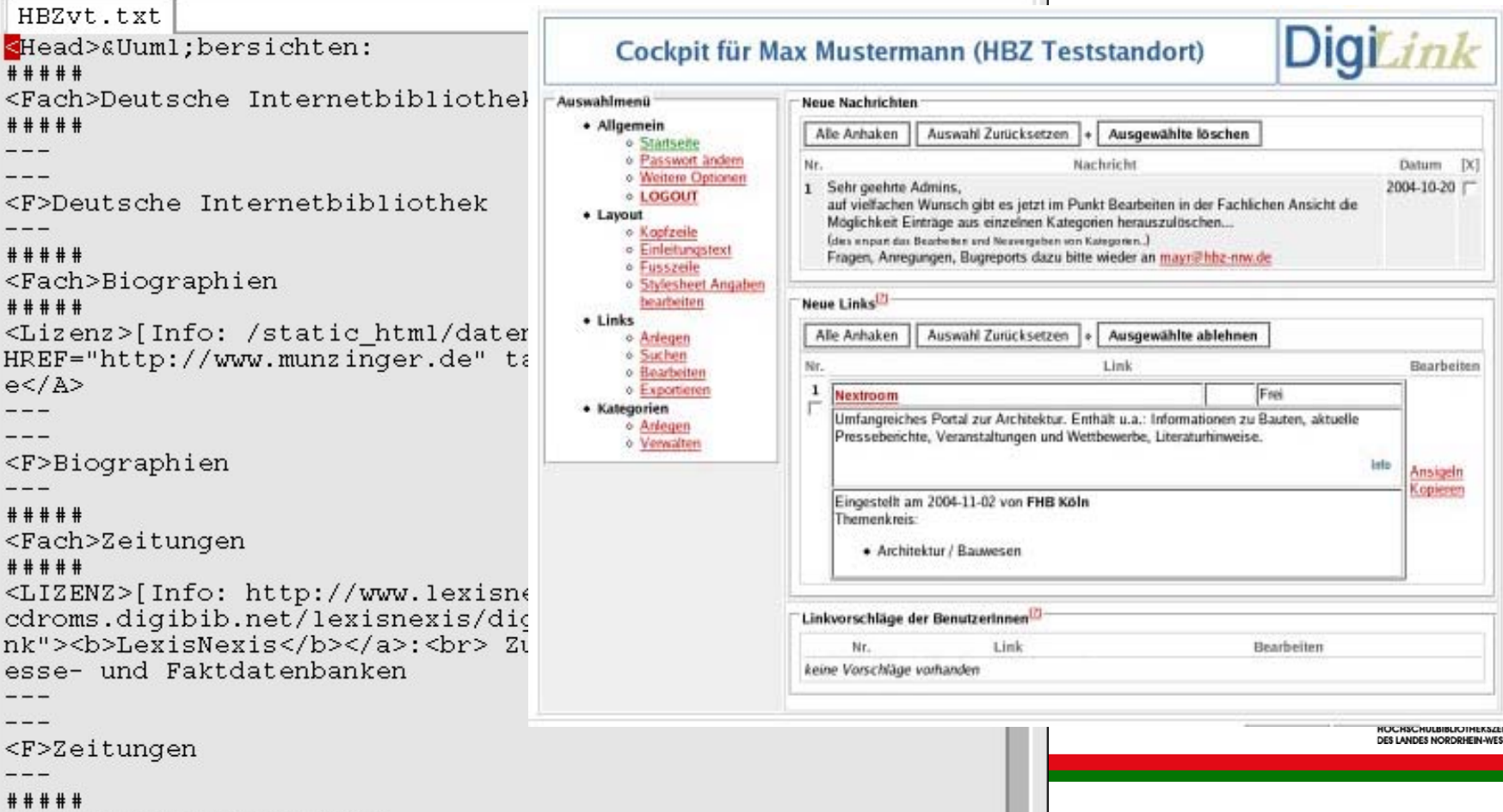

FALEN

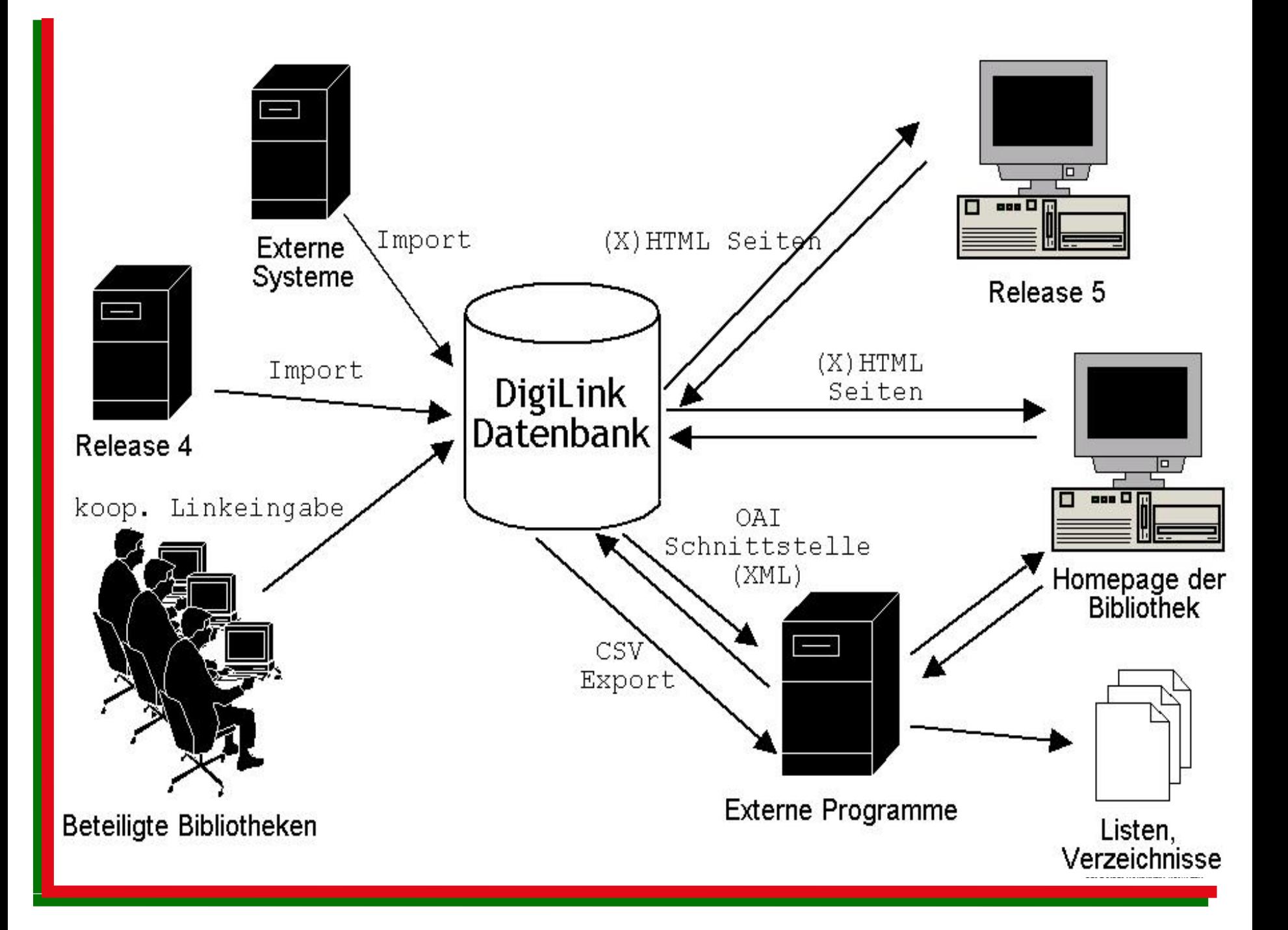

## Übersicht

- Runde 1: **Link einfügen**
- Runde 2: die **'kooperativen' Elemente**
- • **Management**: Linkchecker, Statistik...
- Ein Blick in die **Praxis**

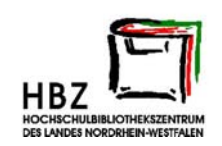

## Ansigeln vs. Kopieren

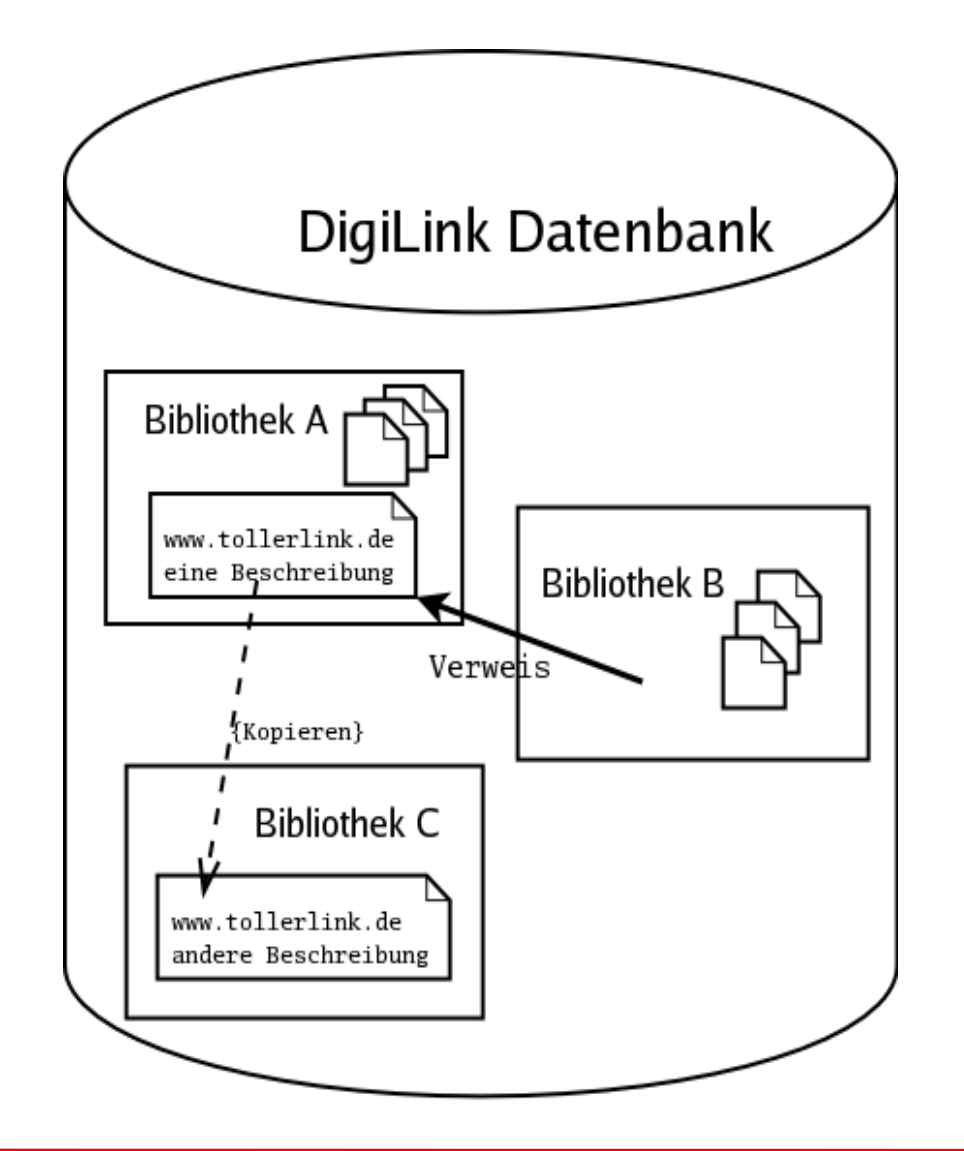

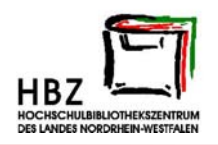

## Weitere Informationen

- •**Informationsfolder am HBZ Stand**
- • **Testsicht**
	- **Ansicht**
		- **http://kronos.hbz-nrw.de/cgi-bin/digilink/show.pl**
	- **Administrationhttp://kronos.hbz-nrw.de/cgi-bin/digilink/cockpit.pl**
- • **Dokumentation, Information, Handbuch http://helena.hbz-nrw.de/digilink/**
- **Per Mail mayr@hbz-nrw.de**

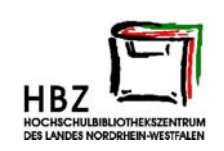